## SAP ABAP table BSSOA\_SIW\_RSP\_PROC\_CONDITIONS {ResponseProcessingConditions}

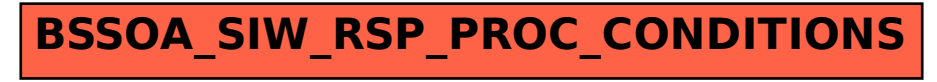